## Download

## [Exe For Mac Os](http://scatcordurchwars.blogg.se/2021/march/aktywacja-office-2003-crack.html#gLsc=ICVzeiLHxrm3tGmwynb==)

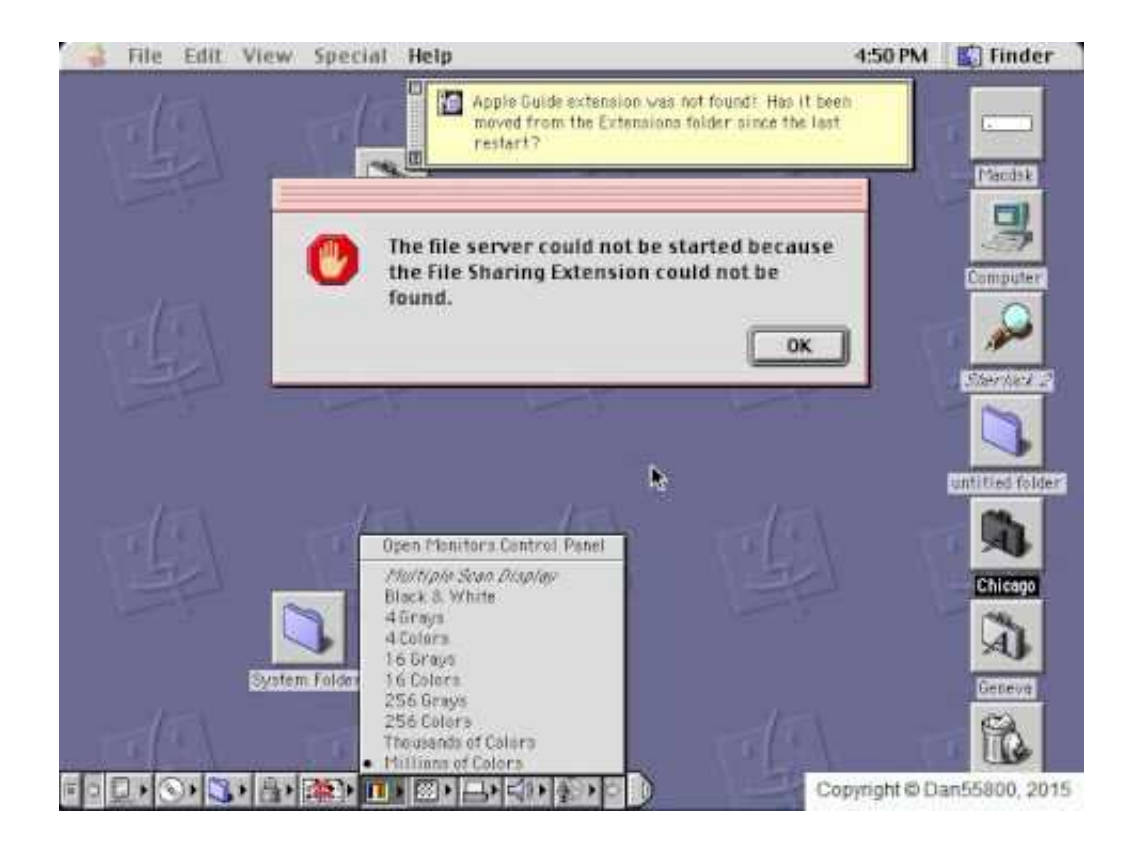

[Exe For Mac Os](http://scatcordurchwars.blogg.se/2021/march/aktywacja-office-2003-crack.html#gLsc=ICVzeiLHxrm3tGmwynb==)

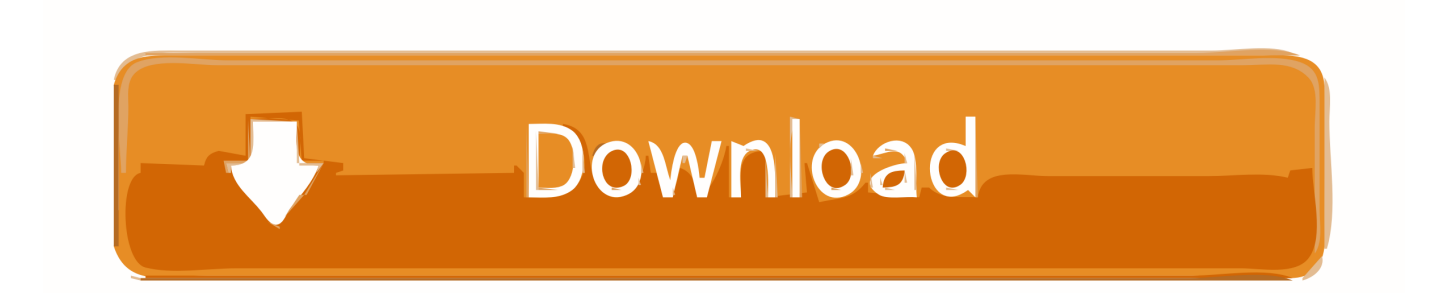

Download Mozilla Firefox, a free Web browser Firefox is created by a global non-profit dedicated to putting individuals in control online.. When you install Microsoft Windows on your Mac, Boot Camp Assistant automatically opens the Boot Camp installer, which installs the latest Windows support software (drivers).. The Opera browser for Windows, Mac, and Linux computers maximizes Access all of your Google Drive content directly from your Mac or PC, without using up disk space.

Powerful, clean, efficient Opera is your perfect online companion The Opera browser includes everything you need for private, safe, and efficient browsing, along with a variety of unique features to enhance your capabilities online.. Convert Exe For MacOpen Exe In MacDiscover your download and upload speedsDiagnose connectivity issuesDetect trends over time with detailed reportingAvailable in 17 languages.. With billions of tests worldwide, we meet you where you are with apps for the devices you use most.

## [Avs video editor keygen 7.0](https://ronwalter.doodlekit.com/blog/entry/13816926/avs-video-editor-keygen-70-ullzimen)

Your Mac starts up to a black or blue screen after you install Windows If your Mac has an AMD video card and is having graphics issues in Windows, you might need to update your AMD graphics drivers instead.. Install the latest macOS updatesBefore proceeding, install the latest macOS updates, which can include updates to Boot Camp.. You can't adjust the brightness of your built-in display in Windows You have issues with Bluetooth or Wi-Fi in Windows.. Force Touch isn't designed to work in Windows You don't hear audio from the built-in speakers of your Mac in Windows.. Why take the time to load up a browser when Speedtest is right there on your desktop? Available for Mac and Windows, this embedded experience is specifically designed to be fast and easy to use. [gears of war 2 pc download full rip games for pc](https://jonathankraft.doodlekit.com/blog/entry/13816922/extra-quality-gears-of-war-2-pc-download-full-rip-games-for-pc)

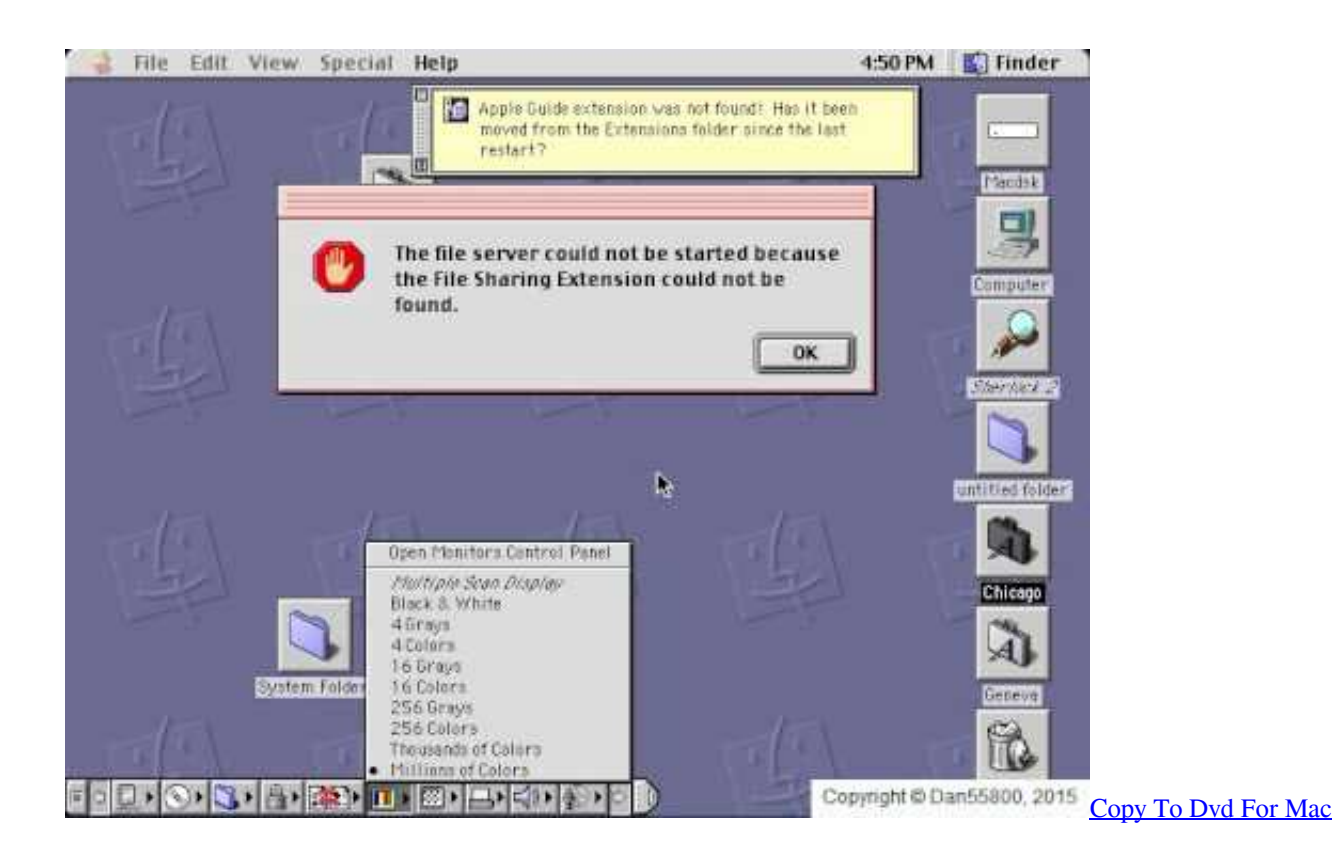

[Download free fm pdf to jpg converter for windows 10 education 64bit](http://toyluphi.yolasite.com/resources/Download-free-fm-pdf-to-jpg-converter-for-windows-10-education-64bit.pdf)

Then look for Terminal Terminal can be used to get a local terminal window Our mission at Speedtest by Ookla® is to make

the internet faster by providing data and insights on real-world internet speeds.. If that doesn't happen, or you experience any of the following issues while using Windows on your Mac, follow the steps in this article. [Malwarebytes Endpoint Security For](http://famifithot.blo.gg/2021/march/malwarebytes-endpoint-security-for-mac.html) [Mac](http://famifithot.blo.gg/2021/march/malwarebytes-endpoint-security-for-mac.html)

[How To Download Photoshop Cs6 Extended For Mac](http://hushardthreatot.epizy.com/How_To_Download_Photoshop_Cs6_Extended_For_Mac.pdf)

You get an alert that Apple Software Update has stopped working You get a message that your PC has a driver or service that isn't ready for this version of Windows.. Get Firefox for Windows, macOS, Linux, Android and iOS today! Using the built-in SSH client in Mac OS X.. Learn more Download Backup and Sync for Mac Download Backup and Sync for Windows.. Exe For Mac Os XExe For Microsoft EdgeZtscoder exe For Mac OsYour Apple mouse, trackpad, or keyboard isn't working in Windows.. Format a USB flash driveTo install the latest Windows support software, you need a 16GB or larger USB flash drive formatted as MS-DOS (FAT).. Mac OS X includes a command-line SSH client as part of the operating system To use it, goto Finder, and selext Go - Utilities from the top menu.. The built-in microphone or camera of your Mac isn't recognized in Windows One or more screen resolutions are unavailable for your display in Windows. 773a7aa168 [Pw Fidelity Patch](https://launchpad.net/~linkickcodes/%2Bpoll/pw-fidelity-patch-download) [Download](https://launchpad.net/~linkickcodes/%2Bpoll/pw-fidelity-patch-download)

773a7aa168

[Double Spacing On Microsoft Word 2010](http://dritunbirill.unblog.fr/2021/03/09/double-spacing-on-microsoft-word-2010-hot/)